## **Set Learning Tool**

by mathies.ca

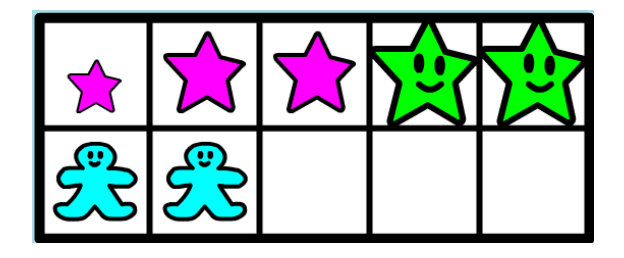

## **What is it?**

In the Set learning tool, sets of objects can be generated randomly or designed by the user. The **Set Tool** allows for up to four attributes to be considered:

- 1. Shape: Star, Circle and Gingerbread
- 2. Size: Small, Medium and Large
- 3. Colour: Green, Yellow, Blue and Pink
- 4. Face: Shown and Hidden

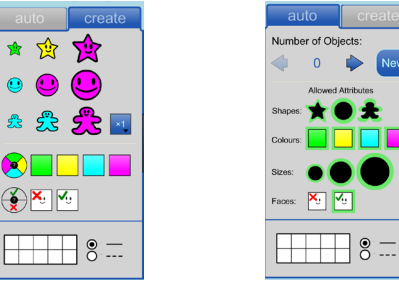

## **How do you use the tool?**

This tool has two modes: Create and Auto

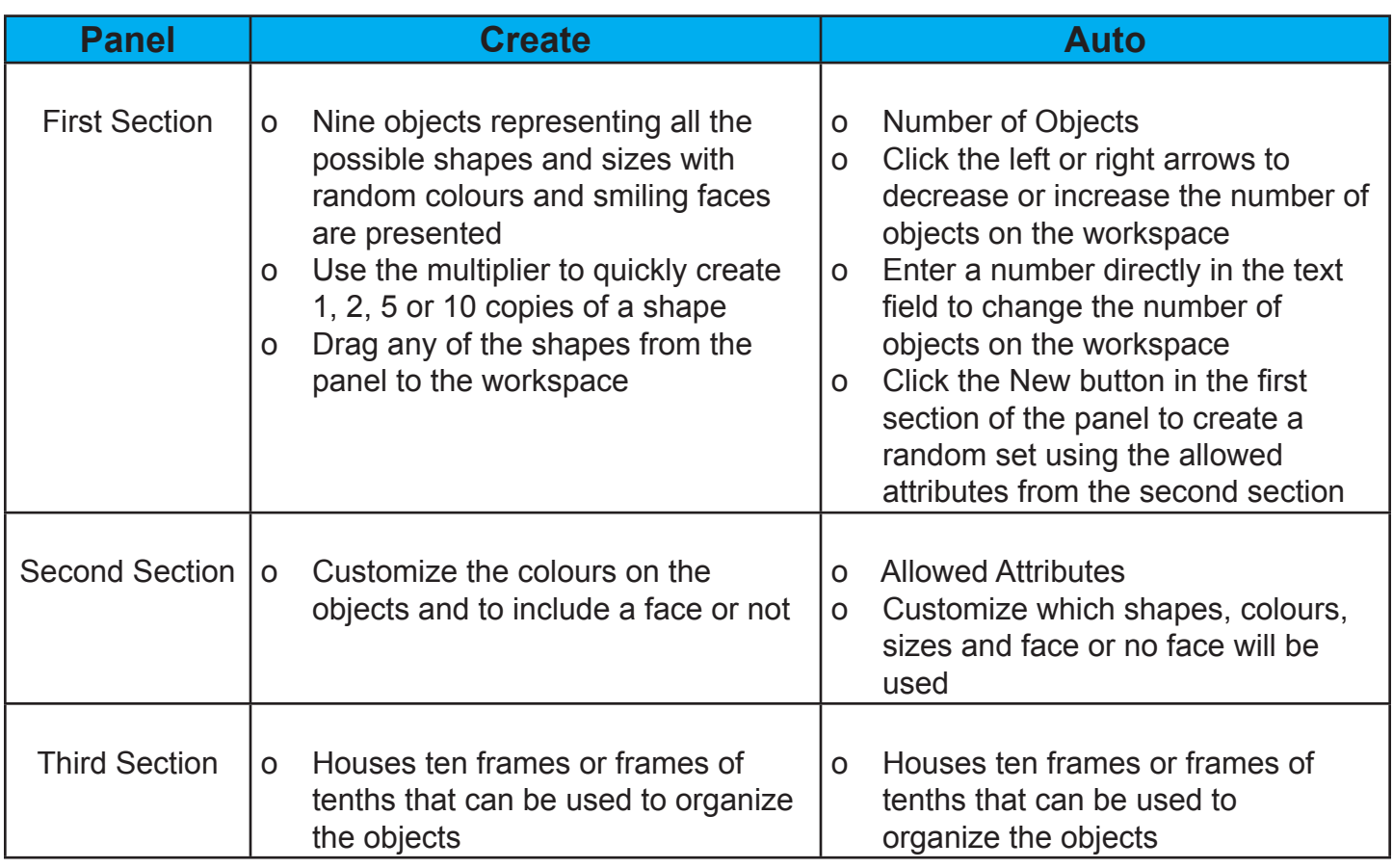

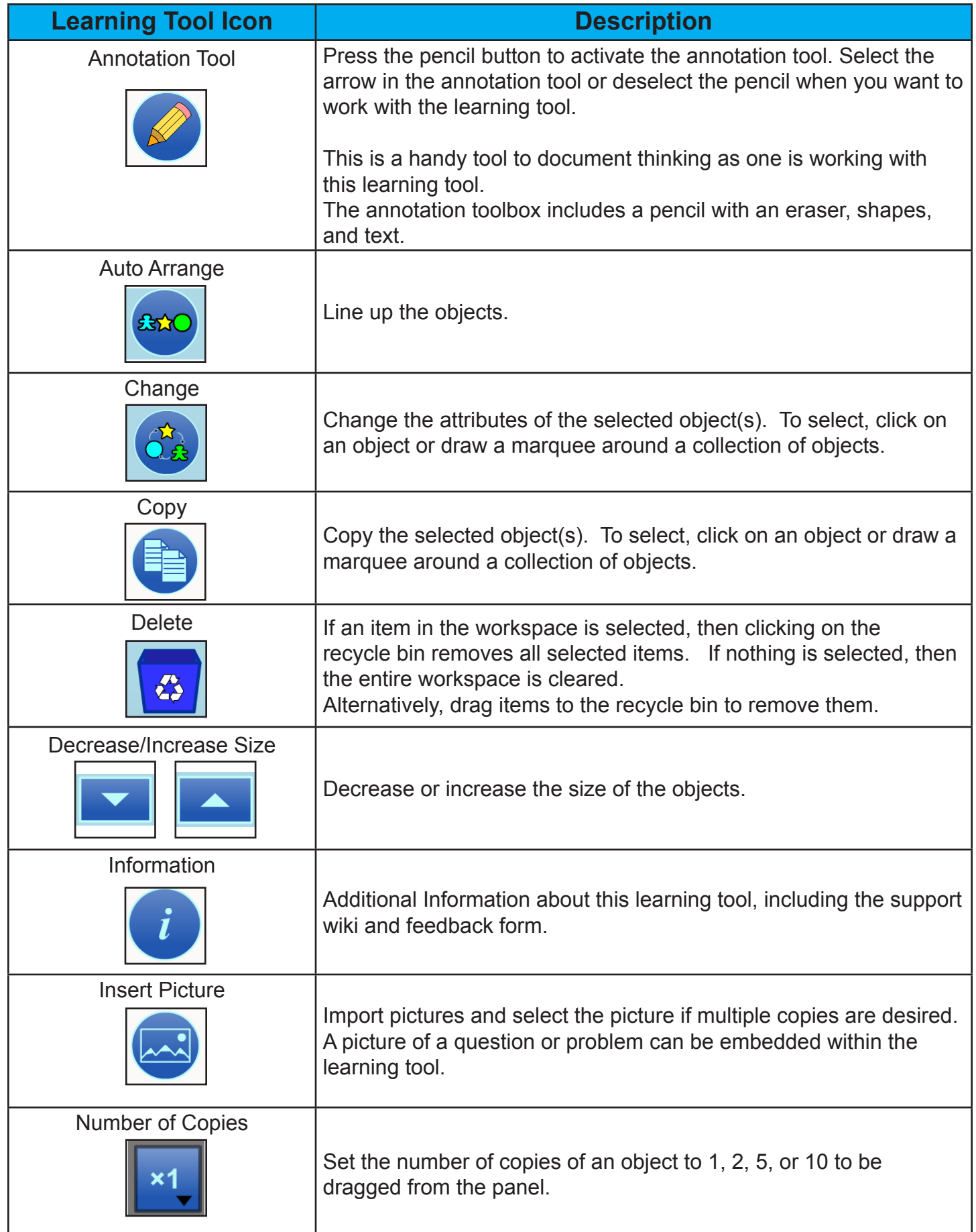

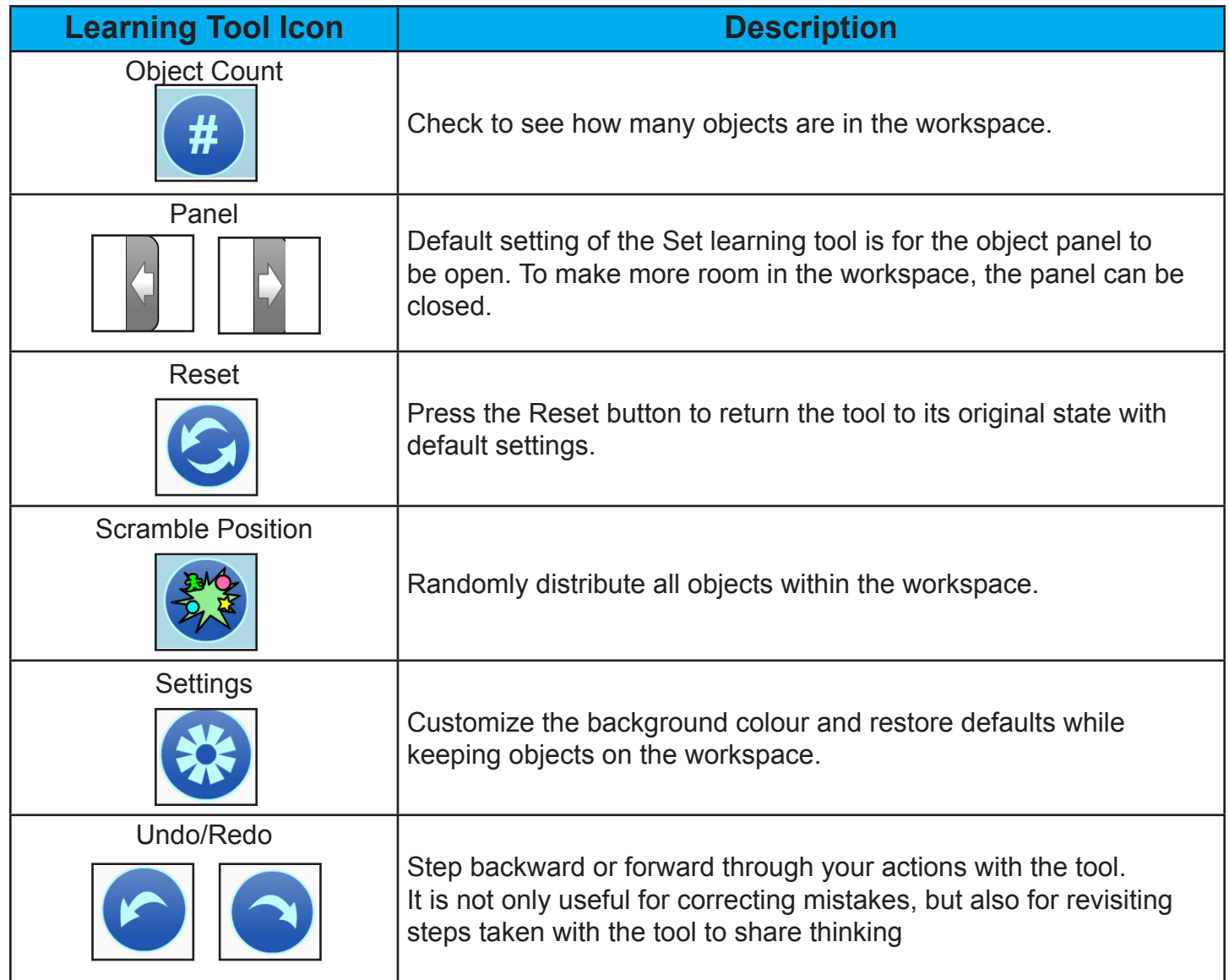